# **EVOLUTIONS DE QUANTUM**

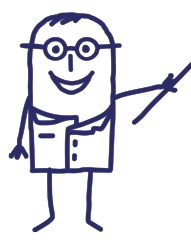

UniH

**Avril 2022, une page se tourne pour les appels à quantification UniHA avec l'arrivée de Quantum. Un an après, nous faisons le point sur les évolutions de l'outil :**

# **Fichiers de résultats**

#### **Vous pouvez à présent télécharger les fichiers de résultats :**

- 2 formats de fichiers disponibles : Excel et PDF

- 2 types de fichier PDF sont proposés : un fichier comprenant les résultats personnalisés en fonction des quantités émises, et un fichier reprenant tous les résultats de la procédure.

- Ces fichiers de résultats affichent désormais toutes les références proposées sur le lot même si des quantités n'avaient pas été émises sur tous les sous lots. Attention ! cela ne dispense pas de prévenir le fournisseur et/ou le coordonnateur si des produits non prévus initialement vont être commandés ! Cela permet au fournisseur de consolider ses stocks en conséquence.

## **Ajout de fichiers d'informations**

A présent, UniHA peut mettre à disposition des fichiers à compléter (autre que la Lettre d'Engagement) qu'il est désormais possible de déposer dans Quantum une fois complétés (3 maximum).

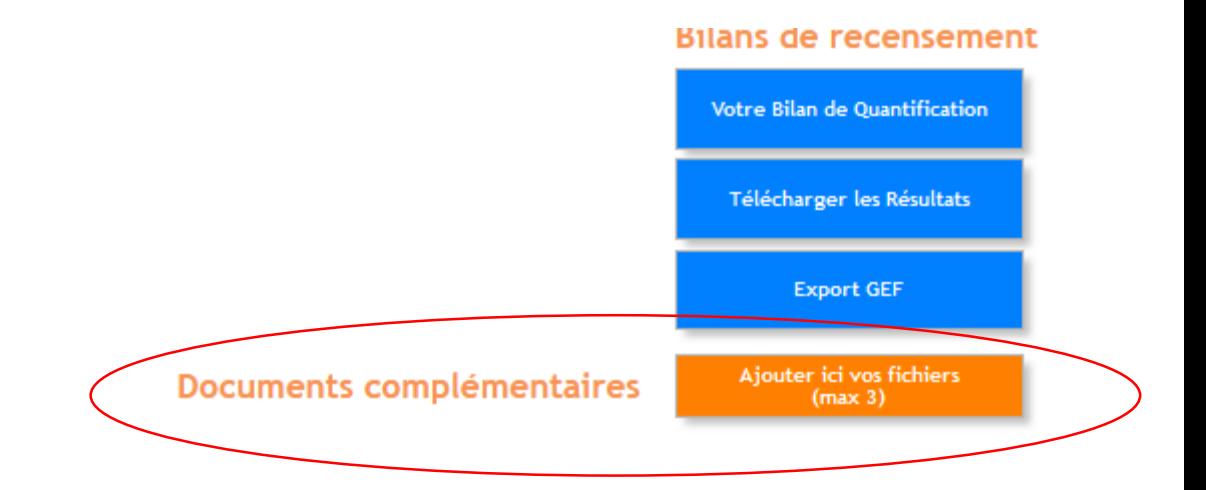

### **Importez dans vos GEF !**

**Des fichiers d'import dans les GEF sont disponibles pour les logiciels suivants :**

- Logiciel PHARMA (Computer engineering)
- Logiciel GEF (C-PAGE)
- Logiciel MEDIANE M-GEF (ELAP)
- Logiciel M-GEF (Maincare)
- Logiciel MAGH2 (Mipih)

**QUANTUM**